## DISSERTATIONES INFORMATICAE UNIVERSITATIS TARTUENSIS **XX**

DISSERTATIONES INFORMATICAE UNIVERSITATIS TARTUENSIS **XX**

# **FIRSTNAME LASTNAME**

Dissertation Title

TARTU 2021

Institute of Computer Science, Faculty of Science and Technology, University of Tartu, Estonia.

Dissertation has been accepted for the commencement of the degree of Doctor of Philosophy (PhD) in Computer Science on XXX, 20XX by the Council of the Institute of Computer Science, University of Tartu.

*Supervisor*

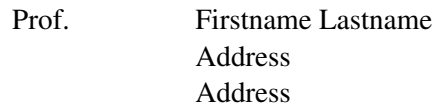

### *Opponents*

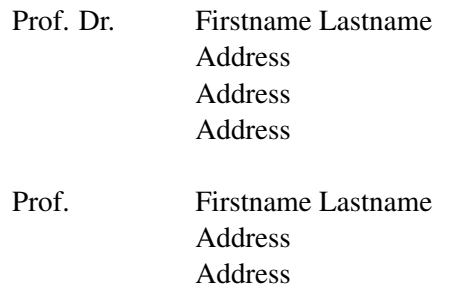

The public defense will take place on XX, 20XX at XX:XX in XXX.

The publication of this dissertation was financed by the Institute of Computer Science, University of Tartu.

Copyright © 2021 by Firstname Lastname

ISSN 1024-4212 ISBN 978-9949-XX-XXX-X (print) ISBN 978-9949-XX-XXX-X (PDF)

University of Tartu Press <http://www.tyk.ee/>

*To my family and friends*

## **ABSTRACT**

Lorem ipsum dolor sit amet, consectetur adipiscing elit. Mauris vulputate felis sit amet congue aliquam. Mauris semper nibh at odio ullamcorper feugiat nec vel enim. Cras fermentum pretium faucibus. Etiam sapien lectus, consequat sed sollicitudin at, hendrerit vel elit. Vivamus lacinia interdum iaculis. In lorem purus, ultrices ac hendrerit in, commodo in elit. Curabitur quis nisl facilisis, aliquam nibh nec, eleifend orci. Nunc vitae posuere ex, in imperdiet augue. Maecenas pellentesque, ligula et condimentum accumsan, lectus velit dictum eros, dapibus faucibus sapien ante vitae felis. Quisque non dui libero. Proin metus tortor, gravida ac massa id, bibendum lacinia orci. Suspendisse non dignissim mauris. Nulla at libero quam. Sed vitae varius risus, eget efficitur dolor. Nam consequat metus eget tortor placerat, id suscipit ligula vulputate.

Aliquam semper in leo vel viverra. Nunc fringilla felis quis magna auctor, quis pulvinar enim vestibulum. Cras nunc mi, volutpat in neque mattis, feugiat cursus dolor. Mauris varius bibendum erat, quis porta est suscipit a. Nulla facilisi. Aliquam non neque blandit, porttitor metus a, hendrerit urna. Etiam dignissim, justo rutrum molestie volutpat, turpis ipsum venenatis odio, sed pulvinar metus diam in tellus. Duis venenatis lectus nisi, gravida blandit eros imperdiet eget. Nam hendrerit quam dui, a consectetur dolor rhoncus nec. Vivamus et risus quis felis efficitur varius non non diam. Aliquam dapibus sit amet leo quis ullamcorper.

Aenean semper ligula eget dui sagittis, nec tincidunt ante ornare. Nam et arcu vestibulum justo fringilla consequat quis vitae urna. Cras eu mollis quam. Lorem ipsum dolor sit amet, consectetur adipiscing elit. Aenean fringilla nisi ac convallis iaculis. Nam nulla nulla, rutrum eget tempor id, aliquam quis dui. Suspendisse sed cursus leo. Praesent lacus lacus, venenatis eget consequat nec, malesuada placerat urna. Etiam et hendrerit eros. Cras eget cursus magna, in imperdiet dolor. Quisque efficitur pretium rhoncus.

# **CONTENTS**

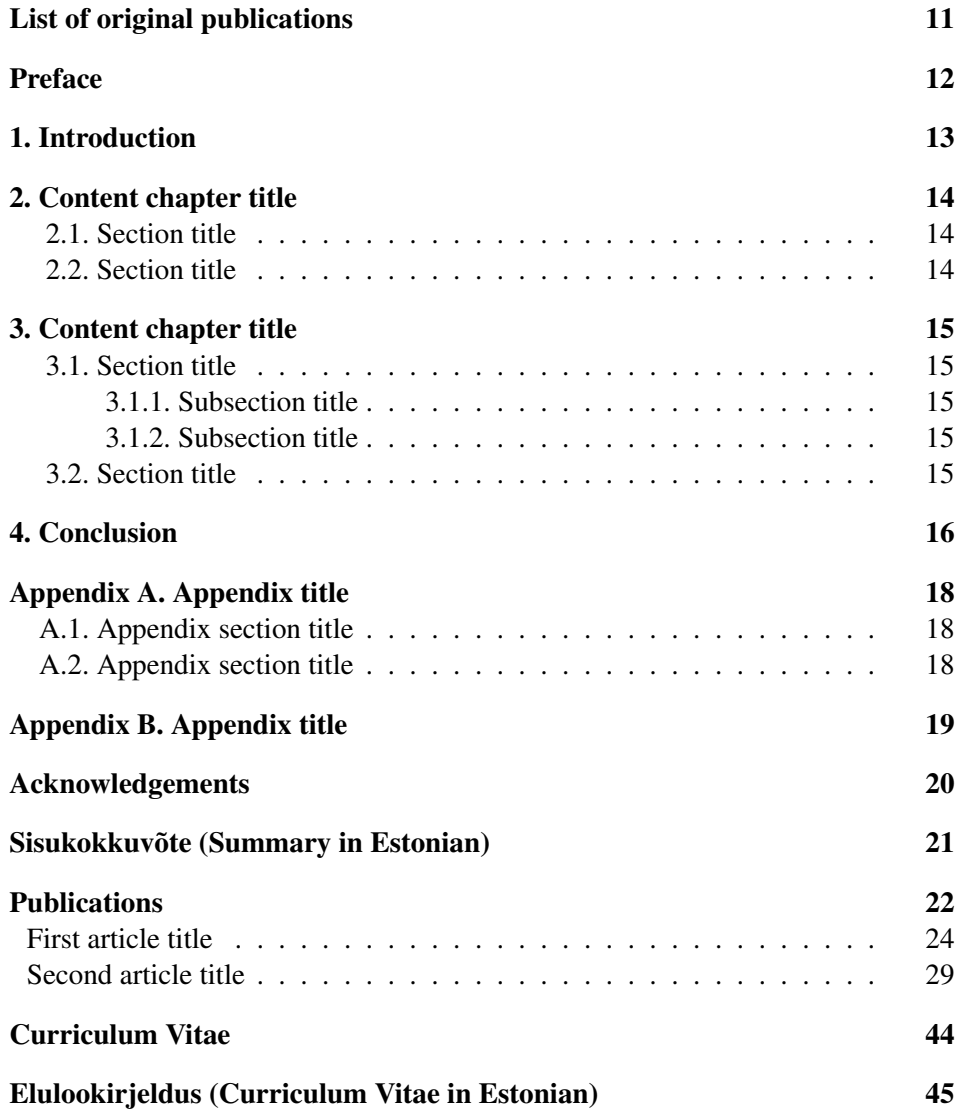

# **LIST OF FIGURES**

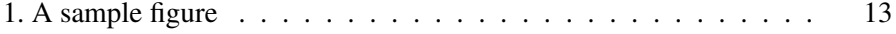

# **LIST OF TABLES**

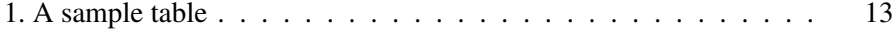

# **LIST OF ABBREVIATIONS**

## **Acronyms**

<span id="page-9-1"></span>LA Los Angeles. [12](#page-11-1)

<span id="page-9-0"></span>NY New York. [12,](#page-11-1) [16](#page-15-1)

<span id="page-9-2"></span>UN United Nations. [12](#page-11-1)

## **Nomenclature**

<span id="page-9-5"></span>*A* The area of the needle point. [12](#page-11-1)

<span id="page-9-4"></span>*N* The number of angels per needle point. [12](#page-11-1)

<span id="page-9-3"></span>*a* The number of angels per unit area. [12](#page-11-1)

## **LIST OF ORIGINAL PUBLICATIONS**

## **Publications included in the thesis**

- <span id="page-10-0"></span>I First Author, Second Author, and Third Author. "Title of the Journal Paper I". In: *Name of the Journal* 322.10 (1905), pp. 891–921. DOI: [http://dx.](https://doi.org/http://dx.doi.org/10.1002/andp.19053221004) [doi.org/10.1002/andp.19053221004](https://doi.org/http://dx.doi.org/10.1002/andp.19053221004).
- II First Author, Second Author, and Third Author. "Title of the Journal Paper II". In: *Name of the Journal* 322.10 (1905), pp. 891–921. DOI: [http://dx.](https://doi.org/http://dx.doi.org/10.1002/andp.19053221004) [doi.org/10.1002/andp.19053221004](https://doi.org/http://dx.doi.org/10.1002/andp.19053221004).
- III First Author, Second Author, and Third Author. "Title of the Conference Paper". In: ed. by The editor. Vol. 4. 5. An optional note. The organization. The address of the publisher: The publisher, July 1993, p. 213.
- IV First Author, Second Author, and Third Author. "Title of the Conference Paper". In: ed. by The editor. Vol. 4. 5. An optional note. The organization. The address of the publisher: The publisher, July 1993, p. 213.
- V First Author, Second Author, and Third Author. "Title of the Conference Paper". In: ed. by The editor. Vol. 4. 5. An optional note. The organization. The address of the publisher: The publisher, July 1993, p. 213.

## **Publications not included in the thesis**

- VI First Author, Second Author, and Third Author. "Title of the Journal Paper II". In: *Name of the Journal* 322.10 (1905), pp. 891–921. DOI: [http://dx.](https://doi.org/http://dx.doi.org/10.1002/andp.19053221004) [doi.org/10.1002/andp.19053221004](https://doi.org/http://dx.doi.org/10.1002/andp.19053221004).
- VII First Author, Second Author, and Third Author. "Title of the Journal Paper II". In: *Name of the Journal* 322.10 (1905), pp. 891–921. DOI: [http://dx.](https://doi.org/http://dx.doi.org/10.1002/andp.19053221004) [doi.org/10.1002/andp.19053221004](https://doi.org/http://dx.doi.org/10.1002/andp.19053221004).

### **Other published work of the author**

VIII Third Author First Author Second Author. *Title of the Paper*. URL: [http:](http://www-cs-faculty.stanford.edu/~uno/abcde.html) [//www-cs-faculty.stanford.edu/~uno/abcde.html](http://www-cs-faculty.stanford.edu/~uno/abcde.html). https://www.overleaf.com/project/5ff81dd67c1950f2da8527d4

<span id="page-11-1"></span><span id="page-11-0"></span>[New York \(NY\),](#page-9-0) [Los Angeles \(LA\)](#page-9-1) and [United Nations \(UN\)](#page-9-2) are abbreviations whereas *[a](#page-9-3)*, *[N](#page-9-4)* and *[A](#page-9-5)* are part of the

Lorem ipsum dolor sit amet, consectetur adipiscing elit. Aenean nec diam turpis. Integer aliquam purus non mauris faucibus, in luctus ex tristique. Pellentesque consectetur metus neque, et malesuada diam gravida ac. Nullam eu facilisis metus, eget blandit justo. Praesent magna lorem, semper at ornare in, mattis lobortis nulla. Curabitur luctus faucibus diam, eu molestie tortor facilisis vitae. Nulla tempus iaculis quam nec dignissim. Mauris tincidunt gravida felis.

Nulla blandit nibh quis massa mollis, et ultrices leo posuere. Ut congue faucibus malesuada. Mauris non metus nec nunc porta egestas vitae vitae ex. Sed tincidunt malesuada massa a vehicula. Integer et elit eget erat viverra semper. Aenean hendrerit, odio quis sodales sollicitudin, turpis augue sagittis lacus, et tempor magna felis at nulla.

Aliquam luctus finibus congue. Suspendisse tristique sapien ac nulla porttitor pretium. Praesent viverra imperdiet sem quis sollicitudin. Integer in feugiat arcu. Sed eleifend non mauris quis eleifend. Morbi nec arcu at orci cursus convallis. Nullam ornare vestibulum commodo. Mauris mattis odio egestas ligula congue tincidunt. Phasellus interdum finibus lobortis. Vestibulum mollis varius nulla eu euismod.

Etiam non porttitor eros. Aenean nec sagittis sapien, non ultrices lorem. Vestibulum est turpis, blandit vitae aliquet id, hendrerit eget est. Class aptent taciti sociosqu ad litora torquent per conubia nostra, per inceptos himenaeos. Duis ut ultricies elit. Pellentesque vitae blandit urna. Fusce sollicitudin, leo sed egestas ornare, eros ipsum suscipit lacus, sed faucibus turpis nisi vitae felis. Curabitur vel hendrerit mauris. Cras blandit purus elit, sit amet convallis eros scelerisque vitae. Suspendisse justo orci, placerat in metus sit amet, faucibus pharetra augue. Nam ut tellus at mauris iaculis maximus. Pellentesque ac est eu lorem volutpat tincidunt ac vitae diam. In aliquam diam non quam eleifend suscipit. Praesent lobortis dui et leo rutrum, sit amet scelerisque risus iaculis. Mauris mattis sollicitudin lectus, tristique bibendum neque viverra eget. Vivamus nec sem eget ex fringilla egestas eu et justo.

Nam feugiat, nisl vel consectetur tempus, metus eros gravida orci, a semper odio odio sed erat. Donec in metus orci. Proin ultrices condimentum ligula, et posuere tortor ultricies vel. Sed dictum id tellus in consectetur. Donec scelerisque ullamcorper eros at hendrerit. Vivamus varius laoreet felis, non congue enim blandit ac. Vivamus maximus dolor eget mauris faucibus, a tempus mi facilisis. Integer mollis blandit dolor nec varius. Sed non consequat diam, eu bibendum metus. Vivamus hendrerit mauris vel dui tempor mattis non eu nisl. In mauris justo, volutpat nec mi sed, fringilla dictum tellus. Nam fermentum id neque in vulputate. Donec euismod elit tortor. Vestibulum rutrum ullamcorper euismod. Ut at sollicitudin sem.

## **1. INTRODUCTION**

<span id="page-12-0"></span>Lorem ipsum dolor sit amet, consectetur adipiscing elit. Aenean nec diam turpis. Integer aliquam purus non mauris faucibus, in luctus ex tristique. Pellentesque consectetur metus neque, et malesuada diam gravida ac. Nullam eu facilisis metus, eget blandit justo. Praesent magna lorem, semper at ornare in, mattis lobortis nulla. Curabitur luctus faucibus diam, eu molestie tortor facilisis vitae. Nulla tempus iaculis quam nec dignissim. Mauris tincidunt gravida Fig. [1](#page-12-1) felis.

<span id="page-12-1"></span>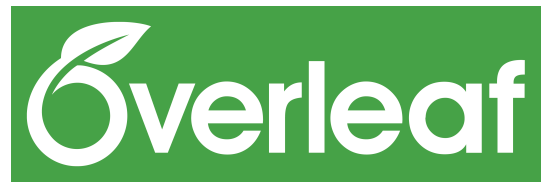

Figure 1. A sample figure

Etiam non porttitor eros. Aenean nec sagittis sapien, non ultrices lorem. Vestibulum est turpis, blandit vitae aliquet id, hendrerit eget est. Class aptent taciti sociosqu ad litora torquent per conubia nostra, per inceptos himenaeos. Duis ut ultricies elit. Pellentesque vitae blandit urna. Fusce sollicitudin, leo sed egestas ornare, eros ipsum suscipit lacus, sed faucibus turpis nisi vitae felis. Curabitur vel hendrerit mauris. Cras blandit purus elit, sit amet convallis eros Table [1](#page-12-2) scelerisque.

<span id="page-12-2"></span>Table 1. A sample table

| Col1                        | Col <sub>2</sub> | Col <sub>2</sub> | Col <sub>3</sub> |
|-----------------------------|------------------|------------------|------------------|
|                             | 6                | 87837            | 787              |
| $\mathcal{D}_{\mathcal{L}}$ | 7                | 78               | 5415             |
| 3                           | 545              | 778              | 7507             |
| 4                           | 545              | 18744            | 7560             |
| $\overline{\mathbf{5}}$     | 88               | 788              | 6344             |

Nam feugiat, nisl vel consectetur tempus, metus eros gravida orci, a semper odio odio sed erat. Donec in metus orci. Proin ultrices condimentum ligula, et posuere tortor ultricies vel. Sed dictum id tellus in consectetur. Donec scelerisque ullamcorper eros at hendrerit. Vivamus varius laoreet felis, non congue enim blandit ac. Vivamus maximus dolor eget mauris faucibus, a tempus mi facilisis. Integer mollis blandit dolor nec varius. Sed non consequat diam, eu bibendum metus. Vivamus hendrerit mauris vel dui tempor mattis non eu nisl. In mauris justo, volutpat nec mi sed, fringilla dictum tellus. Nam fermentum id neque in vulputate. Donec euismod elit tortor. Vestibulum rutrum ullamcorper euismod. Ut at sollicitudin sem.

# <span id="page-13-2"></span><span id="page-13-1"></span><span id="page-13-0"></span>**2. CONTENT CHAPTER TITLE**

**2.1. Section title**

**2.2. Section title**

# <span id="page-14-4"></span><span id="page-14-3"></span><span id="page-14-2"></span><span id="page-14-1"></span><span id="page-14-0"></span>**3. CONTENT CHAPTER TITLE**

- **3.1. Section title**
- **3.1.1. Subsection title**
- **3.1.2. Subsection title**
	- **3.2. Section title**

# **4. CONCLUSION**

<span id="page-15-1"></span><span id="page-15-0"></span>Referencing your own papers like this which will be all not only getting listed in the list of publications enumerated as Roman numerals but also in the bibliography where you can reference it yourself, or not. [\[FAA05;](#page-16-0) [ASA05a;](#page-16-1) [AAT93a;](#page-16-2) [AAT93b;](#page-16-3) [AAT93c;](#page-16-4) [ASA05b;](#page-16-5) [ASA05c;](#page-16-6) [Fir\]](#page-16-7)

Reference other papers such as [\[Ein05;](#page-16-8) [Knu;](#page-16-9) [GMS93\]](#page-16-10) just like that.

Using the abbreviations as acronyms or nomenclature in your text using the command gls like this [NY.](#page-9-0)

## **BIBLIOGRAPHY**

- <span id="page-16-2"></span>[AAT93a] First Author, Second Author, and Third Author. "Title of the Conference Paper". In: ed. by The editor. Vol. 4. 5. An optional note. The organization. The address of the publisher: The publisher, July 1993, p. 213.
- <span id="page-16-3"></span>[AAT93b] First Author, Second Author, and Third Author. "Title of the Conference Paper". In: ed. by The editor. Vol. 4. 5. An optional note. The organization. The address of the publisher: The publisher, July 1993, p. 213.
- <span id="page-16-4"></span>[AAT93c] First Author, Second Author, and Third Author. "Title of the Conference Paper". In: ed. by The editor. Vol. 4. 5. An optional note. The organization. The address of the publisher: The publisher, July 1993, p. 213.
- <span id="page-16-1"></span>[ASA05a] First Author, Second Author, and Third Author. "Title of the Journal Paper II". In: *Name of the Journal* 322.10 (1905), pp. 891–921. DOI: [http://dx.doi.org/10.1002/andp.19053221004](https://doi.org/http://dx.doi.org/10.1002/andp.19053221004).
- <span id="page-16-5"></span>[ASA05b] First Author, Second Author, and Third Author. "Title of the Journal Paper II". In: *Name of the Journal* 322.10 (1905), pp. 891–921. DOI: [http://dx.doi.org/10.1002/andp.19053221004](https://doi.org/http://dx.doi.org/10.1002/andp.19053221004).
- <span id="page-16-6"></span>[ASA05c] First Author, Second Author, and Third Author. "Title of the Journal Paper II". In: *Name of the Journal* 322.10 (1905), pp. 891–921. DOI: [http://dx.doi.org/10.1002/andp.19053221004](https://doi.org/http://dx.doi.org/10.1002/andp.19053221004).
- <span id="page-16-8"></span>[Ein05] Albert Einstein. "Zur Elektrodynamik bewegter Körper. (German) [On the electrodynamics of moving bodies]". In: *Annalen der Physik* 322.10 (1905), pp. 891–921. DOI: [http://dx.doi.org/10.1002/](https://doi.org/http://dx.doi.org/10.1002/andp.19053221004) [andp.19053221004](https://doi.org/http://dx.doi.org/10.1002/andp.19053221004).
- <span id="page-16-0"></span>[FAA05] First Author, Second Author, and Third Author. "Title of the Journal Paper I". In: *Name of the Journal* 322.10 (1905), pp. 891–921. DOI: [http://dx.doi.org/10.1002/andp.19053221004](https://doi.org/http://dx.doi.org/10.1002/andp.19053221004).
- <span id="page-16-7"></span>[Fir] Third Author First Author Second Author. *Title of the Paper*. URL: <http://www-cs-faculty.stanford.edu/~uno/abcde.html>.
- <span id="page-16-10"></span>[GMS93] Michel Goossens, Frank Mittelbach, and Alexander Samarin. *The LATEX Companion*. Reading, Massachusetts: Addison-Wesley, 1993.
- <span id="page-16-9"></span>[Knu] Donald Knuth. *Knuth: Computers and Typesetting*. URL: [http://](http://www-cs-faculty.stanford.edu/%5C~%7B%7Duno/abcde.html) [www-cs-faculty.stanford.edu/%5C~%7B%7Duno/abcde.html](http://www-cs-faculty.stanford.edu/%5C~%7B%7Duno/abcde.html).

# <span id="page-17-2"></span><span id="page-17-1"></span><span id="page-17-0"></span>**Appendix A. APPENDIX TITLE**

- **A.1. Appendix section title**
- **A.2. Appendix section title**

# <span id="page-18-0"></span>**Appendix B. APPENDIX TITLE**

# **ACKNOWLEDGEMENTS**

<span id="page-19-0"></span>Lorem ipsum dolor sit amet, consectetur adipiscing elit. Aenean nec diam turpis. Integer aliquam purus non mauris faucibus, in luctus ex tristique. Pellentesque consectetur metus neque, et malesuada diam gravida ac. Nullam eu facilisis metus, eget blandit justo. Praesent magna lorem, semper at ornare in, mattis lobortis nulla. Curabitur luctus faucibus diam, eu molestie tortor facilisis vitae. Nulla tempus iaculis quam nec dignissim. Mauris tincidunt gravida felis.

# <span id="page-20-0"></span>**SISUKOKKUVÕTE**

**Töö pealkiri**

# <span id="page-21-0"></span>**PUBLICATIONS**

F. Author, S. Author First article title Journal, number, pages

<span id="page-23-0"></span>The article is reprinted with permission of the copyright owner.

# Instructions for Preparing and Transferring Final Papers to ICPRS 2021

### A.B. Author\*, C.D. Author+

\*Affiliation, Country and contact details +Affiliation, Country and contact details

Keywords: Maximum 5 keywords placed before the abstract.

### Abstract

This is where the abstract should be placed. It should consist of one paragraph and a concise summary of the material discussed in the article below. It is preferable not to use footnotes in the abstract, the title or indeed anywhere in the paper. The acknowledgement for funding organisations etc. is placed in a separate section at the end of the text. We wish you success with the preparation of your manuscript.

#### 1 Introduction

Papers for ICPRS-2021 need to be submitted for review by the 15 November 2020. The submission should be the format described here and should be anonymous. If your paper is accepted, a final camera-ready non-anonymous version should be submitted, using the same electronic submission system, no later than the 29 January 2021. Papers received after that date will not be included in the Proceedings. Your final version should be prepared taking into account the comments made by the reviewers and available to authors via the submission system. The Proceedings produced for ICPRS-2021 will contain all the papers accepted and presented in the conference.

#### 2 Manuscript preparation

Full papers must be typed in English. This instruction page is an example of the format and font sizes to be used. MS Word users can download from the conference site these instructions in Word format. LaTeX is preferred as it is easier to change paper style and formatting.

These are detailed instructions valid for any word processor. In the title of the paper the initial letters should be capitalised in all words except articles and prepositions (e.g.: in, a, an, and, the, there, their, do, on, of, from, with, at etc.). E.g. "ErDoped Si Nanocrystals as a Candidate for Optical Amplification" The type should be boldface 18pt and centred on the page. The authors' names (in the final non-anonymous version) are typed in capital and lower case bold letters and centred on the page. Directly under the authors' names in capital and lower case letters and also centred are the authors' affiliation(s), address(es), plus email address(es) of (at least) the corresponding author. Manuscripts must be typed single spaced using 10 point characters. Only Times, Times Roman, Times New Roman and Symbol fonts are accepted. The text must fall within a frame of 18 cm x 24 cm centred on an A4 page (21 cm x 29.7 cm).Paragraphs are separated by 6 points and with no indentation. The text of the full papers is written in two columns and justified. Each column has a width of 8.8 cm and the columns are separated by a margin of 0.4 cm. The maximum length of the full paper is 6 pages (min 4 pages). **Do not** number the pages and avoid the use of footnotes. The final format in which the papers will appear on the Proceedings will be a PDF file. Authors are required to upload a PDF file of their final paper to be included directly in the Proceedings. All PDF files should NOT be locked and all fonts and graphics should be embedded.

#### 2.1 Figures and tables

Figures and tables should be centred in the column, numbered consecutively throughout the text, and each should have a caption underneath it (see for example Table 1). Care should be taken that the lettering is not too small. All figures and tables should be included in the electronic versions of the full paper. We cannot guarantee that any printed version of the proceedings will use colour.

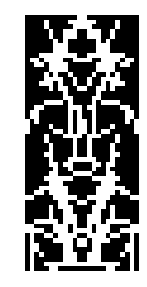

Figure 1. This is an example of a figure caption.

| nn!1 |  |
|------|--|
| 2    |  |
| 31   |  |
| 6    |  |

Table 1. This is an example of a table caption.

#### 2.2 Equations

Equations should be typed within the text, centred, and should be numbered consecutively throughout the text. They should be referred to in the text as Equation (n). Their numbers should be typed in parentheses, flush right, as in the following example.

$$
PA + A'P - PBR^{-1}B'P + Q = 0 . \t(1)
$$

#### 3 Generating a PDF file

The PDF format will be the final format under which the papers will appear in the Proceedings. Therefore you are required to submit your paper as a PDF document. If this is not possible, Postscript format is also accepted as long as no fonts other than the recommended fonts are used.

You can use any of the popular free LaTeX editors (e.g. Kile, TexMaker, etc).

### 4 Electronic submission of the full paper

The submission process for ICPRS 2021 should be done on line at http://www.icprs.org

A PDF version of your final paper is required. It should be expected that after your submission, your paper is published directly from the file you send without any further proofreading. Therefore, it is advisable for the authors to print a hard copy of their final version and read it carefully.

Note that the publisher reserves the right not to publish a paper that is deemed to be poorly formatted or with poor use of English.

### 5 Your References

The list of references should be ordered in the same order as first cited in the text. All references should be cited in the text, and using square brackets such as [1] and [1, 2]. We recommend the use of IEEE Transactions style for references. *Avoid any references that could identify any of the authors, e.g. avoid "as we showed in ..."*

#### Acknowledgements

The acknowledgement for funding organisations etc. should be placed in a separate section at the end of the text.

Thank you for your cooperation in complying with these instructions.

#### References

- [1] A. B. Author and C. D. Author, "Title of the Article," *The Journal*, 2006.
- [2] E. Author and F. Author, "Title of the Paper," in *International Conference on Something*, (Place (Country)), 2007.

II

<span id="page-28-0"></span>F. Author, S. Author Second article title Journal, number, pages

The article is reprinted with permission of the copyright owner.

### LATEX Command Summary

This listing contains short descriptions of the control sequences that are likely to be handy for users of LAT<sub>EX</sub> v2.09 layered on T<sub>EX</sub> v2.0. Some of these commands are LATEX macros, while others belong to plain T<sub>E</sub>X; no attempt to differentiate them is made.

 $\lambda_{\square}$  — ordinary space after period.

- $\setminus !$  negative thin space =  $-\frac{1}{6}$  quad;  $xx\leq x$  yields  $xxx$  (math mode).
- $\Upsilon$ " makes an umlaut, as ö.
- \# prints a pound sign: #.
- \\$ prints a dollar sign: \$.
- \% prints a percent sign: %.
- \& prints an ampersand: &.
- \' in tabbing environment moves current column to the right of the previous column. Elsewhere, acute accent, as  $\acute{o}$ .
- \( start math mode. Same as \begin{math} or \$.
- $\setminus$  end math mode. Same as  $\end{math}$  or \$.
- \\* is a discretionary multiplication sign, at which a line break is allowed.
- \+ moves left margin to the right by one tab stop. Begin tabbed line.
- $\setminus$ , thin space =  $\frac{1}{6}$  quad; xx $\setminus$ , x yields xx x. It is not restricted to math mode.
- \- in tabbing environment, moves left margin to the left by one tab stop. Elsewhere, optional hyphenation.
- $\setminus$ . puts a dot accent over a letter, as  $\dot{\text{o}}$ .
- \/ inserts italics adjustment space.
- $\setminus:$  medium space =  $\frac{2}{9}$  quad; xx $\setminus:$ x yields xx x (math mode).
- $\setminus;$  thick space =  $\frac{5}{18}$  quad; xx $\setminus;$ x yields xx x (math mode).
- \< in tabbing environment, puts text to left of local left margin.
- \= in tabbing environment, sets a tab stop. Elsewhere, makes a macron accent, as  $\bar{o}$ .
- \> in tabbing environment is a forward tab. Otherwise, medium space  $=\frac{2}{9}$  quad (math mode).
- \@ declares the period that follows is to be a sentence-ending period.
- \[ same as \begin{displaymath} or \$\$.
- \\ terminates a line.
- \\\* terminates a line, but disallows a pagebreak.
- $\Upsilon$  same as  $\end{display}$  and {displaymath} or \$\$.
- $\sum$  makes a circumflex, as  $\hat{o}$ .
- $\setminus$  is an underscore, as in *hours worked*.
- \' in tabbing environment moves all text which follows (up to  $\setminus \setminus$ ) to the right margin. Elsewhere, grave accent, as  $\delta$ .
- \{ prints a curly left brace: {.
- $\setminus$  is  $\parallel$  (math mode).
- \} prints a curly right brace: }.
- $\checkmark$  makes a tilde, as  $\tilde{n}$ .
- \a' makes an acute accent in tabbing environment, as ó.
- \a' makes a grave accent in tabbing environment, as ò.
- \a= makes a macron accent in tabbing environment, as  $\bar{o}$ .
- $\lambda$ aa is å.  $\lambda$ A.
- $\acute{a}$  (math mode).
- \addcontentsline{toc}{section}{name} adds the command \contentsline{section}{name} to the .toc file.
- \address{text} declares the return address in the letter document style.
- \addtocontents{toc}{text} writes text to the .toc file.
- \addtocounter{name}{amount} adds amount to counter name.
- \addtolength{\nl}{length} adds length to length command \nl. See also \setlength, \newlength, \settowidth.
- \ae is æ. \AE is Æ.
- \aleph is  $\aleph$  (math mode).
- \alph{counter} prints counter as lower-case letters. \Alph{counter} prints upper-case letters.
- $\alpha$  is  $\alpha$  (math mode).
- $\langle$ amalg is  $II$  (math mode).
- \and separates multiple authors for the \maketitle command.
- $\angle$  (math mode).
- \appendix starts appendices.
- $\varphi$  is  $\approx$  (math mode).
- \arabic{counter} prints counter as arabic numerals 1, 2, etc.
- \arccos is arccos (math mode).
- \arcsin is arcsin (math mode).
- \arctan is arctan (math mode).
- \arg is arg (math mode).

\arraycolsep — width of the space between columns in an array environment.

\arrayrulewidth — width of the rule created in tabular or array environment by |, \hline, or \vline.

- \arraystretch scale factor for interrow spacing in array and tabular environments.
- \ast is ∗ (math mode).
- \asymp is  $\asymp$  (math mode).
- \author{names} declares author(s) for the \maketitle command.

 $\setminus b$  is a "bar-under" accent, as  $\Omega$ .

- $\backslash$ backslash is  $\backslash$  (math mode).
- $\bar{\mathbf{a}}$  puts a macron over a letter:  $\bar{a}$  (math mode).
- \baselineskip distance from bottom of one line of a paragraph to bottom of the next line.
- \baselinestretch factor by which \baselineskip is multiplied each time a type size changing command is executed.
- \begin{environment} always paired with \end{environment}. Following are the assorted environments.
- \begin{abstract} starts an environment for producing an abstract.
- \begin{array}{lrc} starts array environment with 3 columns, left-justified, right-justified, and centered. Separate columns with &, and end lines with  $\lq \$ . @{text} between 1, r or c arguments puts text between columns.
- \begin{center} starts an environment in which every line is centered. End lines with \\.
- \begin{description} starts a labeled list. Items are indicated by \item[label].
- \begin{displaymath} sets mathematics on lines of its own. Same as \[ or \$\$.

\begin{document} starts the actual text of a document. Required.

- \begin{enumerate} starts a numbered list.
- \begin{eqnarray} starts a displaymath environment in which more than one equation can be accommodated. Separate equations with \\ or \\\*; use \nonumber to suppress numbering a particular equation.
- \begin{eqnarray\*} begins an environment like the eqnarray environment except that the equations aren't numbered.
- \begin{equation} starts a displaymath environment and adds an equation number.
- \begin{figure}[pos] begins a floating environment, which may be optionally placed at pos (see positions on page 8). Document styles report and article use the default tbp.
- \begin{figure\*}[pos] begins a two-column-wide figure. See \begin{figure}.

\begin{flushleft} starts environment with ragged right-hand margin. Separate lines with \\. See \raggedright.

- \begin{flushright} starts environment with ragged left-hand margin. Separate lines with \\. See \raggedleft.
- \begin{itemize} starts a "bulleted" (•) list. Start each item with \item.
- \begin{list}{labeling}{spacing} starts a general list environment. labeling specifies how items are labeled when \item has no argument. spacing is an optional list of spacing parameters.
- \begin{math} starts a math display like this:  $x^2 + y^2$ , within text. Same as \$ or \(.
- \begin{minipage}[pos]{vsize} starts a box of height vsize. Text will be positioned according to pos (see positions on page 8).
- $\begin{cases} (x, y)(x_l, y_l) \text{ starts a picture} \end{cases}$ environment whose width is  $x$  units, height is  $y$ units, and lower-left corner is the point  $(x_l, y_l)$ . Set units with \unitlength.
- \begin{quotation} starts an environment with wider margins, normal paragraph indenting, and offset from the text at top and bottom.
- \begin{quote} starts an environment with wider margins, no paragraph indenting, and offset from the text at top and bottom.

\begin{tabbing} starts a columnar environment. Use commands  $\setminus$  = (set tab),  $\setminus$  (tab),  $\setminus$  <  $(\text{backtab})$ ,  $\rightarrow$  (indent one tab stop),  $\rightarrow$ (outdent one tab stop),  $\Upsilon$  (flush right),  $\Upsilon$ (flush left),  $\psi$ ,  $\phi$ ,  $\phi$ ,  $\tilde \phi$ ,  $\tilde \phi$ ,

\begin{table}[pos] begins a floating environment, which may be optionally placed at pos (see positions on page 8). Document styles report and article use the default tbp.

- \begin{table\*}[pos] begins a two-column-wide table. See \begin{table}.
- \begin{tabular}{arg} starts an array environment which can be used in or out of math mode. arg contains column text positioning commands  $r, 1, c, \mathcal{Q}\{\ldots\},\$ p{length} (see positions on page 8). | produces vertical line between columns.  $*(7){r|1}$  repeats that entry 7 times.

\begin{theorem} — see \newtheorem.

\begin{titlepage} is an environment with no page number, and causes following page to be numbered "1".

\begin{verbatim} starts an environment which will be typeset exactly as you type it, carriage returns and all, usually in typewriter font.

\begin{verse} starts an environment for poetry with wider margins, no paragraph indenting, and ragged right margin.

 $\beta$  (math mode).

\bf switches to bold face type.

\bibitem{ref} text creates a bibliography entry text, numbers it, and labels it with reference label ref.

\bibliography{file} — insert bibliography from file name.bib at this point in text.

\bibliographystyle{style} — a format specifier, like \documentstyle.

 $\bigotimes$ igcap is  $\bigcap$  (math mode).

 $\bigcirc$  is  $\bigcap$  (math mode).

 $\big\{\big\}$  (math mode).

 $\bigcirc$  doubled is  $\bigcirc$  (math mode).

 $\bigcirc$  lus is  $\bigoplus$  (math mode).

 $\bigcirc$  is  $\otimes$  (math mode).

 $\big\{\begin{bmatrix} \phi \end{bmatrix}, \phi \in \mathbb{R} \big\}$  (math mode).

\bigtriangleup is  $\triangle$  (math mode).

\bigskip — standard "big" vertical skip.

\bigskipamount — default length for \bigskip.

 $\big\{\big\}$  (math mode).

 $\big\{\n  $| \cdot | \pmod{e} \big\}$ .$ 

\bigvee is W (math mode).

 $\big\{\n *bigwe*\n *ge* is  $\bigwedge (math mode).$$ 

 $\lambda$  is binary modulo expression u mod m (math mode).

\boldmath changes math italics and math symbols to boldface. Should be used outside of math mode.

\bottomfraction — maximum fraction of page occupied by floats at the bottom.

\bowtie is  $\bowtie$  (math mode).

 $\text{Box}$  is  $\Box$  (math mode).

 $\langle$ breve makes a breve accent:  $\check{a}$  (math mode).

\bullet is • (math mode).

 $\c$  is a cedilla, as  $c$ .

 $\cal$ cal produces calligraphic letters, as  $\beta$  (math mode).

- \cap is ∩ (math mode).
- \caption[loftitle]{text} creates a numbered caption in a figure or table environment. Optional loftitle contains entry for the list of figures if different from text.
- \cc{text} declares list of copy recipients for letter document style.

\cdot is · (math mode).

- \cdots makes three dots centered on the line: ··· (cf. \ldots) (math mode).
- \centering declares that all text following is to be centered (cf. \begin{center}).
- \chapter[toctitle]{text} begins a new section, automatically headed and numbered. Optional toctitle contains entry for the table of contents if different from text.
- \chapter\*{title} is like \chapter{title}, but adds no chapter number or table of contents entry.

 $\checkmark$ check makes a háček, as  $\check{a}$  (math mode).

 $\chi$  is  $\chi$  (math mode).

\circ is ◦ (math mode).

- \circle{diameter} as a valid argument for \put in a picture environment, draws a circle.
- \circle\*{diameter} is like \circle, but draws a solid circle.
- \cite[subcit]{ref} produces a reference, in square brackets, to a bibliographic item created with \bibitem{ref}. Optional sub-citation subcit can be inserted in the entry.
- \cleardoublepage forces next page to be a right-hand, odd-numbered page.

\clearpage ends a page where it is, and puts pending figures or tables on separate float pages with no text.

\cline{i-j} draws a horizontal line across columns i through j inclusive in array or tabular environments.

\closing{text} declares the closing in letter document style.

\clubsuit is ♣ (math mode).

- \columnsep distance between columns in two-column text.
- \columnseprule width of the rule between columns on two-column pages.
- \columnwidth width of the current column. Equals \textwidth in single-column text.

\cong is ∼= (math mode).

 $\text{toprod}$  is  $\text{I}$  (math mode).

<sup>\</sup>bot is ⊥ (math mode).

\copyright is  $\circled{c}$ .

\cos is cos (math mode).

\cosh is cosh (math mode).

\cot is cot (math mode).

\coth is coth (math mode).

\csc is csc (math mode).

\cup is ∪ (math mode).

\d is a "dot under" accent, as o..

\dag is †.

\dagger is † (math mode).

\dashbox{dwid}(width,height)[pos]{text} creates a dashed rectangle around text in a picture environment. Dashes are dwid units wide; dimensions of rectangle are width and height; text is positioned at optional pos (see positions on page 8).

 $\dagger$  (math mode).

\date{adate} declares the date for the \maketitle command. The default is \today.

 $\text{day}$  — current day of the month.

\dblfloatpagefraction — minimum fraction of a float page that must be occupied by floats, for two-column float pages.

\dblfloatsep — distance between floats at the top or bottom of a two-column float page.

\dbltextfloatsep — distance between double-width floats at the top or bottom of a two-column page and the text on that page.

\dbltopfraction — maximum fraction at the top of a two-column page that may be occupied by floats.

\ddag is ‡.

\ddagger is ‡ (math mode).

 $\ddot{\phi}$  makes a dieresis over a letter:  $\ddot{a}$  (math mode).

 $\ddot{\text{ddots}}$  produces a diagonal ellipsis  $\dddot{\text{cm}}$ . (math mode).

\deg is deg (math mode).

 $\delta$  is δ. \Delta is  $\Delta$  (math mode).

\det is det (math mode).

\diamond is  $\diamond$ . \Diamond is  $\diamond$  (both math mode).

\diamondsuit is  $\Diamond$  (math mode).

\dim is dim (math mode).

\displaystyle switches to displaymath or equation environment typesetting (math mode).

 $\dot{\sigma}$  is  $\div$  (math mode).

\documentstyle[substy]{sty} determines default font, headings, etc., for document of style sty (and optional substyle substy). Styles: article, book, letter, report, slides. Substyles: 11pt, 12pt, acm, draft, fleqn, leqno, twocolumn, twoside.

\dot makes a dot over a letter:  $\dot{a}$  (math mode).

 $\lambda$ doteq is  $\dot{=}$  (math mode).

\dotfill expands to fill horizontal space with row of dots.

\doublerulesep — horizontal distance between vertical rules created by || in tabular or array environment.

\downarrow is ↓. \Downarrow is ⇓ (math mode).

\ell is  $\ell$  (math mode).

\em toggles between roman and italic fonts for emphasis.

\emptyset is ∅ (math mode).

\encl{text} declares a list of enclosures for letter document style.

\end{environment} ends an environment begun by \begin{environment} (q.v.).

\epsilon is  $\epsilon$  (math mode).

 $\text{equiv is} \equiv \text{math mode}.$ 

 $\eta$  is  $\eta$  (math mode).

\evensidemargin — distance between left side of page and text's normal left margin, for even-numbered pages in two-sided printing.

\exists is ∃ (math mode).

\exp is exp (math mode).

 $\frac{text}{text}$  makes a framed box around text.

\fboxrule — thickness of ruled frame for \fbox and \framebox.

\fboxsep — space between frame and text for \fbox and \framebox.

\fill — rubber length (glue) that can stretch to arbitrary length. Usually used to justify text a particular way.

 $\text{flat is } b \text{ (math model).}$ 

\floatpagefraction — minimum fraction of a float page occupied by floats.

\floatsep — distance between floats that appear at the top or bottom of a text page.

\flushbottom causes pages to be stretched to \textheight.

\fnsymbol{counter} prints counter as one of the set of "footnote symbols". counter must be less than 10.

- \footheight height of box at bottom of page that holds page number.
- \footnote{text} creates a footnote of text.
- \footnotemark puts a footnote number into the text.
- \footnotesep height of strut placed at beginning of footnote.
- \footnotesize switches to footnote-sized type.
- \footskip vertical distance between bottom of last line of text and bottom of page footing.
- \footnotetext{text} specifies the text for a footnote which was indicated by a \footnotemark.
- \forall is ∀ (math mode).
- \frac{numerator}{denominator} produces a fraction in math environments.
- \frame{text} makes a framed (outlined) box around text, with no margin between the text and the frame.
- \framebox[size][pos]{text} produces a framed box of dimension size containing text, optionally positioned l or r. In picture environment,
	- \framebox(width,height)[pos]{text} creates a rectangle around text; dimensions of rectangle are width and height; text is positioned at optional pos (see positions on page 8).
- $\frac{1}{\text{from is}} \frown (\text{math mode}).$
- \fussy is the default declaration for the line-breaking algorithm (cf. \sloppy).
- $\gamma$  is γ.  $\Gamma$  is Γ (math mode).
- \gcd is gcd (math mode).
- $\ge$  (math mode).
- $\geq$  (math mode).
- $\setminus$ gets is  $\leftarrow$  (math mode).
- $\gamma$ gg is  $\gg$  (math mode).
- \glossary{text} appends text to the .glo file by writing a \glossaryentry command.
- \glossaryentry{text}{ref} is written to the .glo file for \glossary{text} occurring at reference ref.
- $\zeta$ rave makes a grave accent: à (math mode).
- \H prints a long Hungarian umlaut, as ˝o.
- $\hat{\mathbf{a}}$  (math mode).
- $\hbar$  is  $\hbar$  (math mode).
- \headheight height of box at top of page that holds running head.
- \headsep vertical distance between bottom of head and top of text.
- $\hbox{\tt\&}$  (math mode).
- \hfill is \hspace{\fill} (cf. \fill).
- \hline draws a horizontal line across all columns of a tabular or array environment.
- \hom is hom (math mode).
- $\text{hook}$  (math mode).
- $\text{hookrightarrow}$  is  $\rightarrow$  (math mode).
- \hrulefill expands to fill horizontal space with horizontal rule.
- \hspace{len} leaves a horizontal space of dimension len.
- \hspace\*{len} is like \hspace{len} but space is not removed at the beginning or end of a line.
- \huge switches to a very large typeface. \Huge is even bigger.

\hyphenation{wordlist} declares hyphenation as indicated; wordlist contains words separated by spaces, with hyphens indicated (e.g. "aard-vark cal-i-bra-tion").

- \i is ı.
- $\setminus$ iff is  $\iff$  (math mode).
- $\Im$  is  $\Im$  (math mode).
- $\mathcal{L}$  imath is  $\iota$  (math mode).
- $\in$  (math mode).
- \include{filename} brings in filename text at that point.
- \includeonly{file1,file2,...} limits recognition of \include files.
- \index{text} appends text to the .idx file by writing an \indexentry command.
- \indexentry{text}{ref} is written to the .idx file for \index{text} occurring at reference ref.
- \indexspace puts blank space before first index entry starting with a new letter.
- \inf is inf (math mode).
- $\int \int \text{tr } \mathbf{v} \, ds \, d\mathbf{v}$  (math mode).
- \input{file} brings in text from file.tex at that point.
- \int is  $\int$  (math mode).
- \intextsep vertical space placed above and below float in middle of text.
- $\iota$  is  $\iota$  (math mode).
- \it switches to Italic type.
- \item[text] indicates a list entry. text is optional, used in description environment.
- \itemindent extra indentation before label in list item. Default is 0mm.
- \itemsep vertical space between successive list items.

 $\iota$  is  $\iota$ .

- $\mathcal{L}$  is  $\mathcal{L}$  (math mode).
- \Join is ✶ (math mode).
- \kappa is  $\kappa$  (math mode).
- \ker is ker (math mode).
- $\kill$  in a  $\tabbing environment, deletes$ previous line so tabs can be set without outputting text.
- \l is l. \L is L.
- \label{text} provides a reference point that is accessed with \ref{text} or \pageref{text}.
- \labelwidth width of box containing list item label.
- \labelsep space between box containing list item label and text of the item.
- $\lambda$  is  $\lambda$ . \Lambda is  $\Lambda$  (math mode).
- \land is ∧ (math mode).
- $\langle$ langle is  $\langle$  (math mode).
- \large, \Large, and \LARGE switch to successively larger than \normalsize type sizes.
- \LaTeX produces the L<sup>AT</sup>EX logo.
- \lbrace is { (math mode).
- \lbrack is [ (math mode).
- $\text{lceil}$  is  $\lceil \ (\text{math mode}) \rceil$ .
- \ldots makes three dots at the base of the line:  $\ldots$  (cf. \cdots).
- $\leq$  (math mode).
- $\lambda$  (math mode).
- \left\* (where \* is a delimiter) must be paired with  $\right*\$  (not necessarily using the same delimiter). '.' acts as a null delimiter (math mode).
- $\left\{ \right\} \leftarrow$ .  $\left\{ \right\} \leftarrow \infty$  is  $\leftarrow$  (math mode).
- \lefteqn{formula} is used in the eqnarray environment to break a long formula across lines.
- $\left\{ \Delta x \right\}$  (math mode).
- $\left\{ \Delta x \right\}$  (math mode).
- \leftmargin, in list environment, horizontal distance between left margin of enclosing environment and left margin of list. Settable for nesting levels 1 through 6, as \leftmargini through \leftmarginvi.
- \leftrightarrow is ↔. \Leftrightarrow is ⇔ (math mode).
- $\leq$  (math mode).
- $\left| \right|$  (math mode).
- \lg is lg (math mode).
- $\lambda$  is  $\leq$  (math mode).
- \lim is lim (math mode).
- \liminf is liminf (math mode).
- \limsup is limsup (math mode).
- \line(x,y){len} in picture environment, in \put command, draws line from \put argument with length len and slope  $(x,y)$ .
- \linebreak[n] forces a line to break exactly at this point, and adjusts line just terminated (cf. newline). n is optional: 0 is an optional break, 4 is a mandatory break, 1, 2 and 3 are intermediate levels of insistence.
- \linethickness{dimen} sets the thickness for all lines in a picture.
- \linewidth is the width of the current line in a paragraph.
- \listoffigures begins a list of figures with heading.
- \listoftables begins a list of tables with heading.
- \listparindent extra indentation added to first line of every paragraph of an item after the first, in list environment.
- \11 is  $\ll$  (math mode).
- \ln is ln (math mode).
- $\lambda$ not is  $\neg$  (math mode).
- \log is log (math mode).
- \longleftarrow is ←−. \Longleftarrow is ⇐= (math mode).
- \longleftrightarrow is ←→.
- $\Lambda$  = (math mode). \longmapsto is 7−→ (math mode).
- 
- \longrightarrow is −→. \Longrightarrow is  $\implies$  (math mode).
- \lor is ∨ (math mode).

\lq is a left-quote: '.

- \makebox[size][pos]{text} creates a box of dimension size containing text at optional pos. \makebox(width,height)[pos]{text} puts text in a box; dimensions of box are width and height; text is positioned at optional pos (see positions on page 8).
- \makeglossary enables writing of \glossaryentry commands to a .glo file.

```
\makeindex enables writing of \indexentry
 commands to a .idx file.
```
\maketitle produces a title with \title, \author, and, optionally, \date.

 $\langle \mathbf{n} \rangle$  (math mode).

\marginpar{text} puts text in the margin as a note.

\marginparpush — minimum amount of vertical space between two marginal notes.

\marginparsep — horizontal space between margin and marginal note.

\marginparwidth — width of a marginal note.

\markboth{lhd}{rhd} defines the left-hand heading lhd and the right-hand heading rhd for the headings and myheadings page styles.

\markright{rhd} defines the right-hand heading rhd for the headings and myheadings page styles.

\max is max (math mode).

\mbox{text} places text into a horizontal box.

\medskip — standard "medium" vertical skip.

\medskipamount — default length for \medskip.

 $\mbox{mho}$  is  $\mbox{U}$  (math mode).

\mid is | (math mode).

\min is min (math mode).

 $\int$ nit is "math italic" as in  $\Pi$  (math mode).

 $\setminus$ models is  $\models$  (math mode).

\month — current month of the year.

 $\mbox{Im }$  is  $\mp$  (math mode).

```
\mu is \mu (math mode).
```
\multicolumn{noc}{fmt}{text} in tabular environment puts text across noc columns using positioning format  $fmt$  (c, r, 1, and/or |).

 $\text{t}$ y)( $\Delta x, \Delta y$ ){n}{obj} is

```
\forallut(x, y){obj}
\put(x + \Delta x, y + \Delta y){obj}
```

```
···
```
 $\partial \partial x$ ,  $y + (n-1)\Delta y$ }{obj}.

```
\nabla is ∇ (math mode).
```
 $\hat{\mathbf{u}}$  (math mode).

 $\neq$  (math mode).

\nearrow is  $\nearrow$  (math mode).

 $\neq$  is  $\neg$  (math mode).

 $\neq$  is  $\neq$  (math mode).

\newcommand{\cs}[narg]{def} defines a new control sequence \cs with definition def. Optionally, narg is the number of arguments, indicated in def as #1, #2, etc.

- \newcounter{counter}[name] defines a counter optionally to be zeroed whenever the name counter is incremented.
- \newenvironment{envname}[narg]{def1}{def2} defines a new environment, optionally with some number of arguments narg. def1 is executed when the environment in entered and def2 is executed when it is exited.
- \newfont{cs}{name} defines a control sequence \cs that chooses the font name.
- \newlength{\nl} sets up \nl as a length of 0in. See also \setlength, \addtolength, \settowidth.
- \newline breaks a line right where it is, with no stretching of terminated line (cf. \linebreak).
- \newpage ends a page where it appears. (cf. \clearpage).
- \newsavebox{\binname} declares a new bin to hold a **\savebox**.

\newtheorem{env}[env2]{label}[sectyp] defines a new theorem environment env (optionally with the same numbering scheme as environment env2) with labels label. Optionally, theorem numbers can be related to document section sectyp.

\nofiles suppresses writing of auxiliary files .idx, .toc, etc.

\noindent suppresses indentation of first line of paragraph.

- \nolinebreak[n] prevents a line break at that point (cf. \linebreak on page 6).
- \nonumber is used in an eqnarray environment to suppress equation numbering.
- \nopagebreak[n] prevents a page break at that point (cf. \linebreak on page 6).

\normalmarginpar is default declaration for placement of marginal notes (cf. \reversemarginpar).

\normalsize is the default type size for the document.

- \not puts a slash through a relational operator:  $\text{not=}$  is  $\neq$  (math mode).
- $\cdot$  (math mode).

 $\lambda$ u is  $\nu$  (math mode).

\nwarrow is  $\wedge$  (math mode).

 $\setminus$ o is ø.  $\setminus$ 0 is Ø.

\obeycr makes embedded carriage returns act like line terminators.

 $\lambda$ is  $\ni$  (math mode).

- \oddsidemargin distance between left side of page and text's normal left margin.
- $\cdot$  \odot is  $\odot$  (math mode).
- \oe is œ. \OE is Œ.
- \cint is  $\oint$  (math mode).
- \omega is  $\omega$ . \Omega is  $\Omega$  (math mode).
- $\lambda$ ominus is  $\ominus$  (math mode).
- \onecolumn sets text in single column (default) (cf. \twocolumn.
- \opening{text} declares an opening for letter document style.
- \oplus is ⊕ (math mode).
- $\oslash$  (math mode).
- \otimes is ⊗ (math mode).

 $\partial(x,y)$  as an argument to  $\partial(x,y)$ oval x units wide and y units high.

\overbrace{text} gives  $\overbrace{text}$  (math mode).

\overline{text} gives  $\overline{text}$  (math mode).

\owns is  $\ni$  (math mode).

 $\P$  is  $\P$ .

- \pagebreak[n] forces a page break at that point (cf. \linebreak on page 6).
- \pagenumbering{style} determines page number style; style may be arabic (3), roman (iii), Roman (III), alph  $(c)$ , Alph  $(C)$ .
- \pageref{text} is the page number on which \label{text} occurs.
- \pagestyle{sty} determines characteristics of a page's head and foot. sty may be plain (page number only), empty (no page number), headings (running headings on each page), myheadings (user headings).
- \paragraph[toctitle]{text} begins a new paragraph, automatically headed and numbered. Optional toctitle contains entry for the table of contents if different from text.

\paragraph\*{text} begins a paragraph and prints a title, but doesn't include a number or make a table of contents entry.

 $\partial$  is  $\|$  (math mode).

- \parbox[pos]{size}{text} is a box created in paragraph mode. text is positioned optionally at pos (see positions on page 8). Width is size.
- \parindent horizontal indentation added at beginning of paragraph.

\parsep — extra vertical space between paragraphs within a list item.

\parskip — extra vertical space between paragraphs, normally.

- \part[toctitle]{text} begins a new part, automatically headed and numbered. Optional toctitle contains entry for the table of contents if different from text.
- \part\*{text} begins a part and prints a title, but doesn't include a number or make a table of contents entry.

 $\partial$  is ∂ (math mode).

\partopsep — extra vertical space added before first list item if environment starts a new paragraph.

\perp is ⊥ (math mode).

- $\phi$  is φ.  $\Phi$  (math mode).
- $\pi$  is  $\pi$ .  $\Pi$  (math mode).

 $\pm$  (math mode).

- \pmod{modulus} is "parenthesized" modulo expression u (mod  $2^{e_j} - 1$ ) (math mode).
- \poptabs undoes the previous \pushtabs command (restore prior tab settings).
- positions, for boxing commands:  $t = top$ ,  $b=bottom, h=here, 1=left, c=center, r=right,$ p=new page (figure environment), p=parbox (tabular environment).

\pounds is  $\mathcal{L}$ .

- \Pr is Pr (math mode).
- $\text{Spec}$  is  $\prec$  (math mode).
- $\text{preceq}$  is  $\leq$  (math mode).
- $\prime$  (math mode).
- \prod is  $\Pi$  (math mode).
- $\propto$  (math mode).
- \protect permits the use of "dangerous" commands in @-expressions, or in sectioning command and \caption arguments.
- \ps in letter document style permits additional text after \closing.

 $\psi$ .  $\Psi$  (math mode).

- \pushtabs in tabbing environment lets you stack tab stop definitions. Undo with \poptabs.
- \put(x,y){stuff} is the basic picture-drawing command.  $(x, y)$  is the *reference point*, whose meaning varies for different stuff. stuff may be anything that goes in an \mbox.
- \raggedbottom causes pages to assume natural height.
- \raggedleft declares all text that follows is to be flush against the right margin (cf. \begin{flushright}).
- \raggedright declares all text that follows is to be flush against the left margin (cf. \begin{flushleft}).
- \raisebox{dim}[d2][d3]{text} moves text up by dim (which may be negative). Optional d2 makes system think that text extends d2 above the baseline (and optionally d3 below it).

 $\text{range}$  is  $\text{math mode}.$ 

- \rbrace is } (math mode).
- \rbrack is ] (math mode).
- $\text{treei1}$  is  $\text{[math mode)}.$
- $\Re$  is  $\Re$  (math mode).
- \ref{text} is the section number in which \label{text} occurs.
- \renewcommand{\cs}[narg]{def} redefines an existing control sequence \cs with definition def. Optionally, narg is the number of arguments, indicated in def as #1, #2, etc.
- \renewenvironment{envname}[narg]{def1}{def2} redefines an existing environment. See \newenvironment.
- \restorecr undoes the \obeycr command (makes carriage return a space-producing character).
- \reversemarginpar causes opposite margin to be used for marginal notes (e.g., left margin on odd-numbered pages).
- $\refloor$  is  $|$  (math mode).
- $\rho$  is  $\rho$  (math mode).
- $\rho$  is  $\rho$  (math mode).
- \right\* (where \* is a delimiter) must be paired with **\left\*** (not necessarily using the same delimiter). '.' acts as a null delimiter (math mode).
- $\rightarrow$  is  $\rightarrow$ .  $\rightarrow$   $\rightarrow$   $\rightarrow$  (math mode).
- $\rightarrow$  ightharpoondown is  $\rightarrow$  (math mode).
- $\rightarrow$  (math mode).
- \rightleftharpoons is  $\rightleftharpoons$  (math mode).
- \rightmargin in list environment, horizontal distance between right margin of enclosing environment and right margin of list. Default  $0in.$
- \rm switches to Roman type.
- \roman{counter} prints counter in lower-case roman numerals. \Roman{counter} prints upper-case roman numerals.

\rq is a right-quote: '.

 $\setminus$ S is  $\S$ .

- \savebox{\binname}[width][pos]{text} is exactly like \makebox (q.v.), but saves box definition in bin \binname. Access with \usebox{\binname}.
- \sbox{\binname}{text} saves text in box \binname (see \savebox, above).
- \sc switches to caps and small caps font.
- \scriptsize switches subscript size type.
- \scriptstyle switches to sub- or superscript-sized typesetting. \scriptscriptstyle switches to second-level (very small) sub- or superscript-sized typesetting (math mode).
- $\simeq$  is  $\setminus$  (math mode).
- \sec is sec (math mode).
- \section[toctitle]{text} begins a new section, automatically headed and numbered. Optional toctitle contains entry for the table of contents if different from text.
- \section\*{text} begins a section, prints a title, but doesn't include a number or make a table of contents entry.
- \setcounter{counter}{value} resets the value of counter.
- \setlength{\nl}{length} sets value of length command \nl to length. See also \addtolength, \newlength, \settowidth.
- $\setminus$  setminus is  $\setminus$  (math mode).
- \settowidth{\nl}{text} sets value of length command \nl to the width of text. See also \setlength, \newlength, \addtolength.
- \sf switches to sans serif font.
- \sharp is ] (math mode).
- \shortstack[pos]{x\\yy\\zzz} yields yy zzz, a one-column tabular arrangement of its arguments. Optional pos can be l or r for text position.

x

- \sigma is  $\sigma$ . \Sigma is  $\Sigma$  (math mode).
- \signature{text} declares a signature for letter document style.
- \sim is ∼ (math mode).
- \simeq is  $\simeq$  (math mode).
- \sin is sin (math mode).
- \sinh is sinh (math mode).

<sup>\</sup>rule[height]{length}{width} makes a rectangular blob of ink length long, width wide, with optional height above baseline.

- \sl switches to slanted typeface.
- \sloppy relaxes the line-breaking algorithm to allow more or less distance between words. Default is \fussy.
- \small switches to smaller than normalsize typeface.
- \smallint is ∫ (math mode).
- \smallskip standard "small" vertical skip.
- \smallskipamount default length for \smallskip.
- $\sum i \in \mathcal{S}$  (math mode).
- \spadesuit is ♠ (math mode).
- $\setminus$ sqcap is  $\sqcap$  (math mode).
- $\sqrt{\text{sqcup}}$  is  $\sqcup$  (math mode).
- $\sqrt{\sqrt{3} \cdot \sqrt{3} \cdot \sqrt{3} \cdot \sqrt{3}}$ . 3 (root) is optional.
- \sqsubset is  $\sqsubset$  (math mode).
- \sqsubseteq is  $\sqsubseteq$  (math mode).
- \sqsupset is  $\sqsupset$  (math mode).
- \sqsupseteq is  $\supseteq$  (math mode).
- \ss is ß.
- \stackrel{stuff}{delim} puts stuff above the delimiter; \stackrel{f}{\longrightarrow} yields  $\xrightarrow{f}$  (math mode).
- $\text{star}$  is  $\star$  (math mode).
- $\setminus$ stop type this if T<sub>EX</sub> stops with a  $*$  and no error message.
- \subparagraph[toctitle]{text} begins a subparagraphs, automatically headed and numbered. Optional toctitle contains entry for the table of contents if different from text.
- \subparagraph\*{text} begins a subparagraph and prints a title, but doesn't include a number or make a table of contents entry.
- \subsection[toctitle]{text}, \subsubsection[toctitle]{text} begin new subsections, automatically headed and numbered. Optional toctitle contains entry for the table of contents if different from text.
- \subsection\*{text}, \subsubsection\*{text} begin subsections, but suppress section number and table of contents entry.
- \subset is ⊂ (math mode).
- \subseteq is ⊆ (math mode).
- $\succeq$  is  $\succeq$  (math mode).
- \succeq is  $\succeq$  (math mode).
- \sum is  $\sum$  (math mode).
- \sup is sup (math mode).
- \supset is ⊃ (math mode).
- \supseteq is ⊇ (math mode).
- $\sqrt{\text{sqrt}}$  is  $\sqrt{\text{sqrt}}$  (math mode).
- \swarrow is  $\sqrt{}$  (math mode).
- \symbol{cc} produces the symbol (glyph) character code cc in the current font.
- \t prints a "tie-after" accent, as oo.
- \tabbingsep distance to left of a tab stop moved by  $\backslash$ '.
- \tabcolsep half the width of the space between columns in tabular environment.
- \tableofcontents produces a table of contents. A .toc file must have been generated during a previous LATEX run.
- \tan is tan (math mode).
- \tanh is tanh (math mode).
- \tau is  $\tau$  (math mode).
- \TeX produces the TEX logo.
- \textfloatsep distance between floats at the top or bottom of a single-column page and the text on that page.
- \textfraction minimum fraction of a text page that must contain text.
- \textheight is the normal vertical dimension of the body of the page.
- \textstyle switches to math environment typesetting (math mode).
- \textwidth is the normal horizontal dimension of the body of the page.
- \thanks{footnote} adds an acknowledgement footnote to an author's name used in a \maketitle command.
- $\theta$  is  $\theta$ . Theta is  $\Theta$  (math mode).
- \thicklines is an alternate line thickness for lines in a picture environment. See also linethickness.
- \thinlines is the default declaration for line thicknesses in a picture environment. See \thicklines.
- \thinspace is the proper space between single and double quotes, as in '".
- \thispagestyle{sty} determines characteristics of head and foot for the current page only. Used to override \pagestyle (q.v.) temporarily.
- \tilde makes a tilde, as:  $\tilde{a}$  (math mode).
- \times is  $\times$  (math mode).
- \tiny switches to a very small typeface.
- \title{text} declares a document title for the \maketitle command.
- $\setminus$ to is  $\rightarrow$  (math mode).

\today generates today's date.

\top is  $\top$  (math mode).

- \topfraction maximum fraction at the top of a single-column page that may be occupied by floats.
- $\to$  space between top of T<sub>EX</sub> page (1) inch from top of paper) and top of header.
- \topsep extra vertical space added before first list item and after last list item.
- \topskip minimum distance between top of page body to bottom of first line of text.
- \triangle is  $\triangle$  (math mode).
- $\triangle$ triangleleft is  $\triangleleft$  (math mode).
- \triangleright is  $\triangleright$  (math mode).
- \tt switches to typewriter type.
- \twocolumn[text] declares a two-column page, with optional full-page width heading text.
- \typein[\cs]{text} displays text on the screen and waits for you to enter stuff which will be put in the document at that point. Optional control sequence \cs can be assigned the value of your input, to be used later.
- \typeout{text} displays text on the screen and writes it to the .lis file.
- \u prints a breve accent, as  $\delta$ .
- \unboldmath unemboldens math italics and math symbols. Should be used outside of math mode.
- $\{\text{text} \}$  (math mode).
- \underline{text} gives text (math mode or not).
- \unitlength length of coordinate units for picture environment.
- \unlhd is ≤ (math mode).
- \unrhd is ≥ (math mode).
- \uparrow is ↑. \Uparrow is ⇑ (math mode).
- \updownarrow is  $\downarrow$ . \Updownarrow is  $\uparrow$  (math mode).
- $\u$ plus is  $\uplus$  (math mode).
- \upsilon is  $v$ . \Upsilon is  $\Upsilon$  (math mode).
- \usebox{\binname} recalls box definition saved in box \binname.
- \usecounter{counter} is used in a list environment to cause counter to be used to number the items.
- $\forall$ v prints a háček, as  $\delta$ .
- \value{counter} produces the numeric value of counter.
- $\varphi$ :  $\varphi$  is  $\varepsilon$  (math mode).
- $\varphi$  is  $\varphi$  (math mode).
- $\varphi$  is  $\varpi$  (math mode).
- $\varphi$  is  $\rho$  (math mode).
- $\varphi$  is  $\varsigma$  (math mode).
- $\vartheta$  is  $\vartheta$  (math mode).
- $\vdash$  (math mode).
- $\forall x \in \mathbb{R}$  is  $\vdots$  (math mode).
- $\vee$ vec puts a vector over a letter:  $\vec{a}$  (math mode).
- \vector(x,y){len} in picture environment, in \put command, draws vector from \put argument with length len and slope (x,y), with arrowhead.
- \vee is ∨ (math mode).
- \verb/text/ creates a local verbatim environment for text, printed in typewriter font. Note that text is not in curly braces; it is between two identical delimiters, neither of which appears in text.
- \verb\*/text/ is like \verb/text/, but spaces print out as  $\mathbf{a}$ .
- $\vert \text{vert}$  is  $\vert$ .  $\vert \text{vert}$  is  $\vert \text{Vert}$  mode).
- \vfill is \vspace{\fill} (cf. \fill).
- \vspace{len} leaves a vertical space of dimension len.
- \vspace\*{len} is like \vspace{len} but space is not removed at the beginning or end of a page.
- \wedge is ∧ (math mode).
- \widehat{arg} is  $\widehat{arg}$  (math mode).
- \widetilde{arg} is  $\widetilde{arg}$  (math mode).
- $\wedge$ wp is  $\wp$  (math mode).
- \wr is  $\lambda$  (math mode).
- $\xi$  is  $\xi$ .  $\Xi$  (math mode).
- $\text{year}$  current year (A.D.).
- $\zeta$  is  $\zeta$  (math mode).

## LATEX typefaces

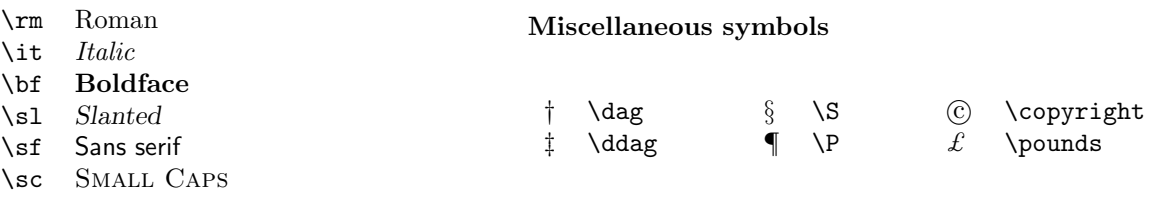

\tt Typewriter

### Dimensions or lengths

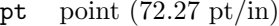

- pc pica (12 pt/pc)
- in inch
- bp big point (72 bp/in)
- cm centimeter  $(2.54 \text{ cm/in})$
- $mm$  millimeter (10 mm/cm)
- dd didôt point  $(1157 \text{ dd} = 1238 \text{ pt})$
- cc cicero  $(12 \text{ dd/cc})$
- sp scaled point  $(65536 \text{ sp/pt})$
- em font-dependent; "quad" width
- ex font-dependent; "x"-height

## LATEX environments

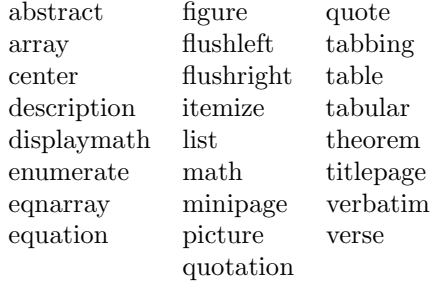

#### Text-mode accents

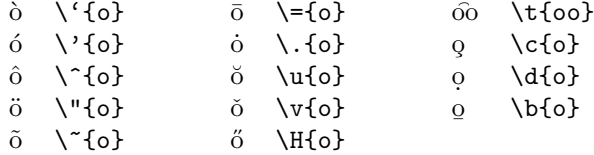

#### National symbols

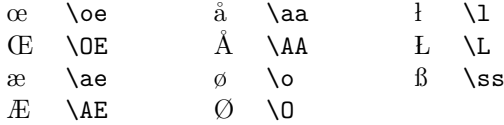

## Math-mode accents

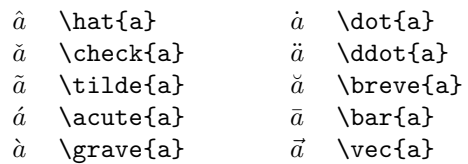

#### Greek letters (math mode)

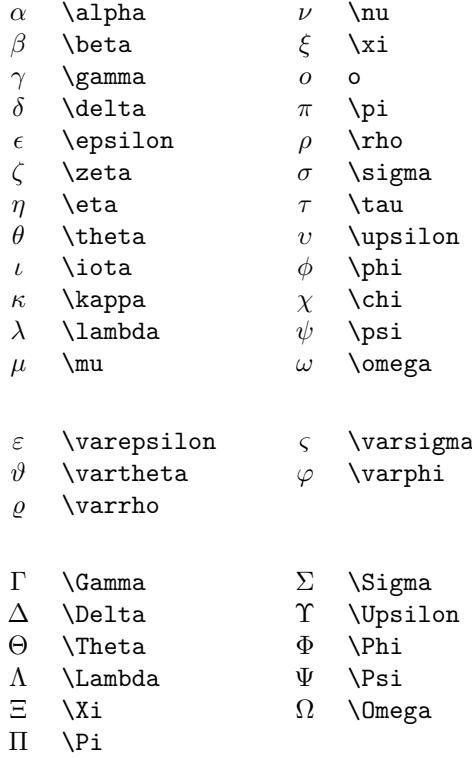

### Binary operations (math mode)

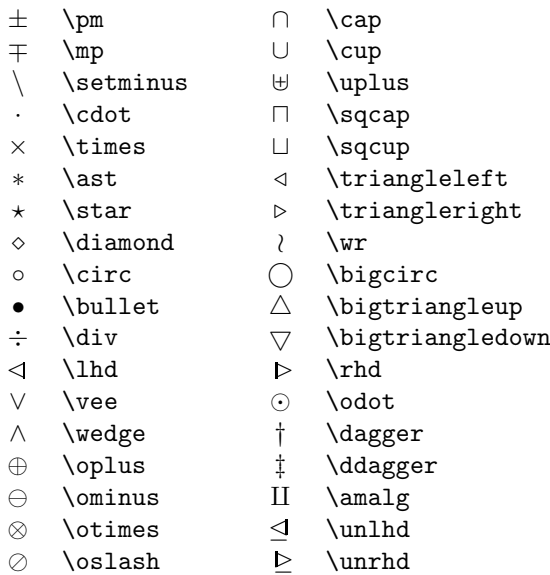

#### Variable-sized symbols (math mode)

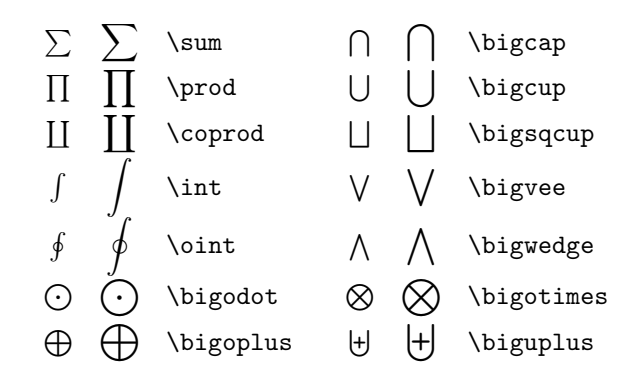

## Delimiters (math mode)

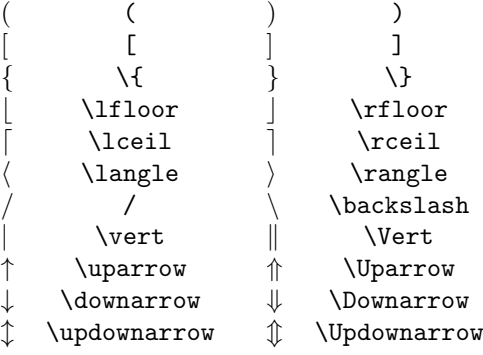

### "Log-like" functions (math mode)

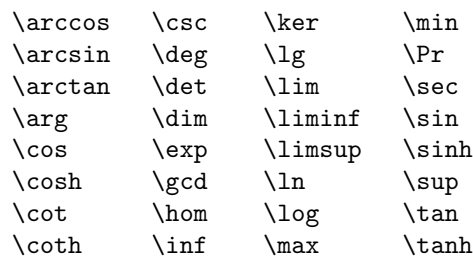

#### Relations (math mode)

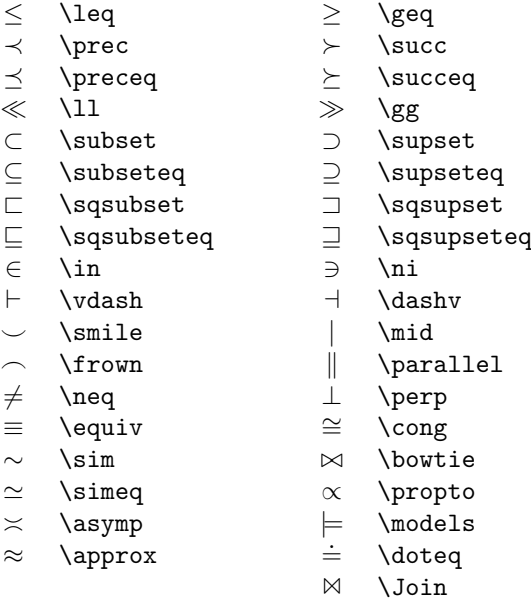

### Arrows (math mode)

- ← \leftarrow ← \longleftarrow<br>← \Leftarrow ← \Longleftarrow  $\Leftarrow$  \Leftarrow  $\Leftarrow$  \Longleftarrow<br>  $\rightarrow$  \rightarrow  $\rightarrow$  \longrightarrow → \rightarrow → \longrightarrow<br>
⇒ \Rightarrow → \Longrightarrow ⇒ \Rightarrow =⇒ \Longrightarrow ↔ \leftrightarrow ←→ \longleftrightarrow ⇔ \Leftrightarrow ⇔<br>→ \mapsto → → \longmapsto<br>→ \hookrightarrow  $\leftrightarrow$  \hookleftarrow  $\leftrightarrow$  \hookrightarrow  $\leftarrow$  \leftharpoonup  $\rightarrow$  \rightharpoonup  $\leftarrow$  \leftharpoonup  $\leftarrow$  \leftharpoondown  $\rightarrow$  \rightharpoondown  $\begin{tabular}{llllllll} $\Rightarrow$ & \rightarrow$ \lleadsto \quad $\uparrow$ & \uparrow$ \lUparrow & $\uparrow$ & \uparrow$ \lUparrow & $\wedge$ & \uparrow$ \l\rule{13pt} \hline \uparrow$ & \uparrow$ & \uparrow$ & \uparrow$ \l\rule{13pt} \hline \downarrow$ & \downarrow$ & \downarrow$ \l\rule{13pt} \hline \downarrow$ & \downarrow$ & \downarrow$ \lline \downarrow$ & \downarrow$ \lline \downarrow$ & \downarrow$ & \downarrow$ \lline \downarrow$ & \downarrow$ \lline \downarrow$ & \downarrow$ & \downarrow$ \lline \downarrow$ & \downarrow$ & \down$ ↑ \uparrow m \Updownarrow ⇑ \Uparrow % \nearrow ↓ \downarrow & \searrow ⇓ \Downarrow . \swarrow
- $\u$ pdownarrow
- 
- 

### Miscellaneous symbols (math mode)

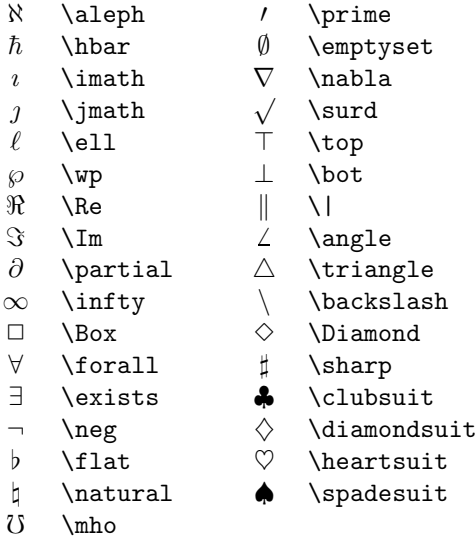

# **CURRICULUM VITAE**

## **Personal data**

<span id="page-43-0"></span>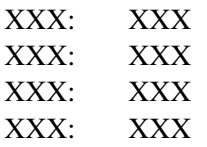

## **Education**

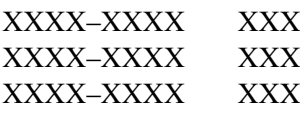

## **Employment**

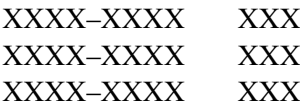

## **Scientific work**

Main fields of interest:

- XXX
- XXX
- XXX

# **ELULOOKIRJELDUS**

## **Isikuandmed**

<span id="page-44-0"></span>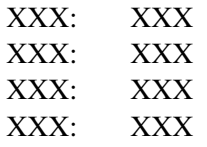

## **Haridus**

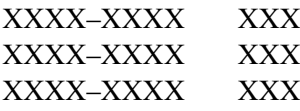

## **Teenistuskäik**

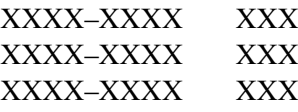

# **Teadustegevus**

Peamised uurimisvaldkonnad:

- XXX
- XXX
- XXX